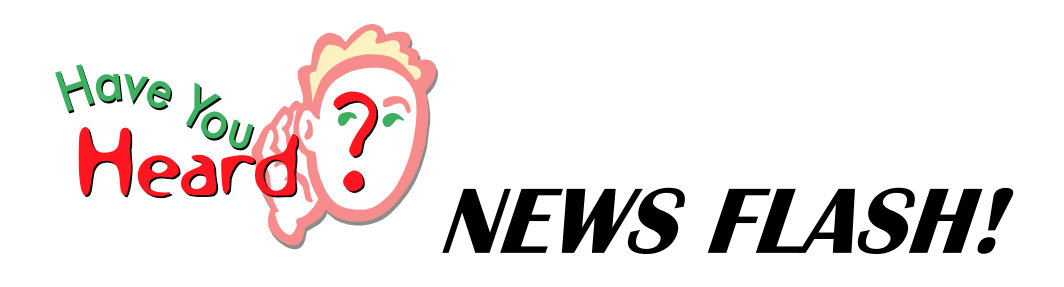

Paraeducators

We now have our own conference folder in Outlook!

In the folder will be:

- Announcements
- News and information for paras
- Notifications of course offerings

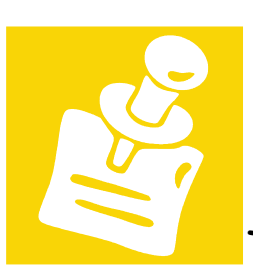

To access the folder go to:

Public folders – All public folders – Conferences –

Employee associations – Paraeducators

Save this folder to your desktop!

Check it frequently for updates!